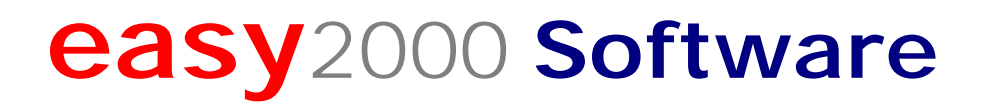

Beschreibung der "Einrichtung nach § 131 Abs. 2 und 3 BAO - E 131" (gem. Kassenrichtlinie 2012)

# Registrierkassensoftware

## **Inhaltsverzeichnis**

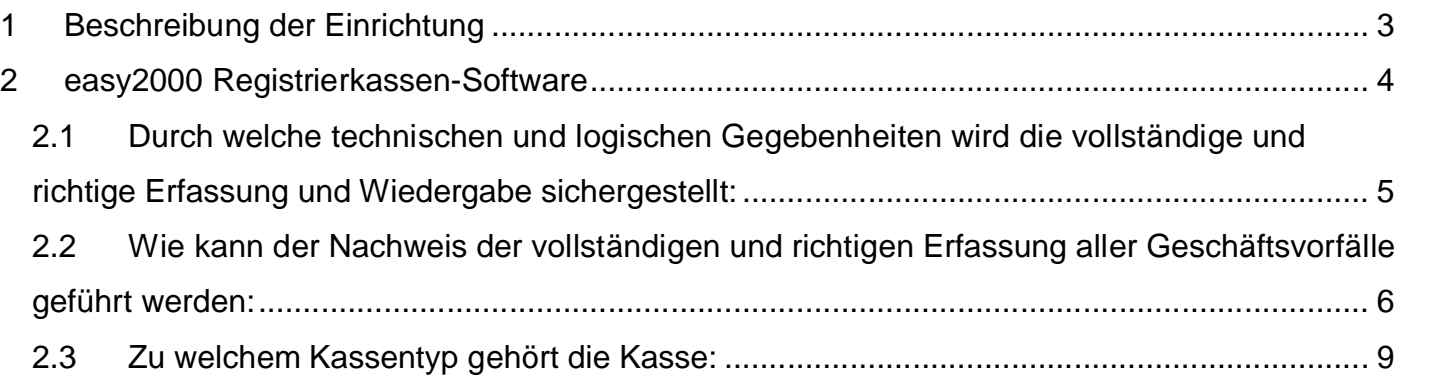

# **1 Beschreibung der Einrichtung**

Die Beschreibung der "**Einrichtung nach § 131 Abs. 2 und 3 BAO**" kann durch den Kassenhersteller oder -programmierer erfolgen und soll insbesondere wiedergeben:

>> durch welche technischen und logischen Gegebenheiten die vollständige und richtige Erfassung und Wiedergabe sichergestellt wird,

>> wie der Nachweis der vollständigen und richtigen Erfassung aller Geschäftsvorfälle geführt werden kann und

>> zu welchem Kassentyp die Kasse gehört (siehe Abschn. 4.).

*(Auszug aus der Kassenrichtlinie 2012)*

## **easy2000 bietet folgende Registrierkassen-Software an**

- Shop-**Registrierkasse** für Verkaufsgeschäft, Kiosk und andere Arten des Barverkaufs sowie für Dienstleister
- Gastro- **Registrierkasse** für die Gastronomie

Die Software wird im Folgenden beschrieben.

Neben dieser Beschreibung sind ausführliche **Handbücher** in den Programmen enthalten. Es handelt sich dabei um elektronische Handbücher (PDF) die aus dem Programm heraus im Menüpunkt Hilfe, geöffnet werden können.

#### **Die Registrierkassensoftware kann als kostenlose Testversion heruntergeladen werden unter:**

<http://www.easy2000.at> > Menüpunkt "GRATIS DOWNLOAD"

oder unter:

<http://www.easy2000.net/Download.htm>

## **2 easy2000 Registrierkassen-Software**

Die Erfassung der Geschäftsfälle erfolgt durch Anmeldung des Verkäufers (Verkäufer/Kellner-Nummer), optional durch die Auswahl eines Stammkunden und durch die Eingabe der verkauften Mengen und Preise sowie der Auswahl oder Eingabe der Waren:

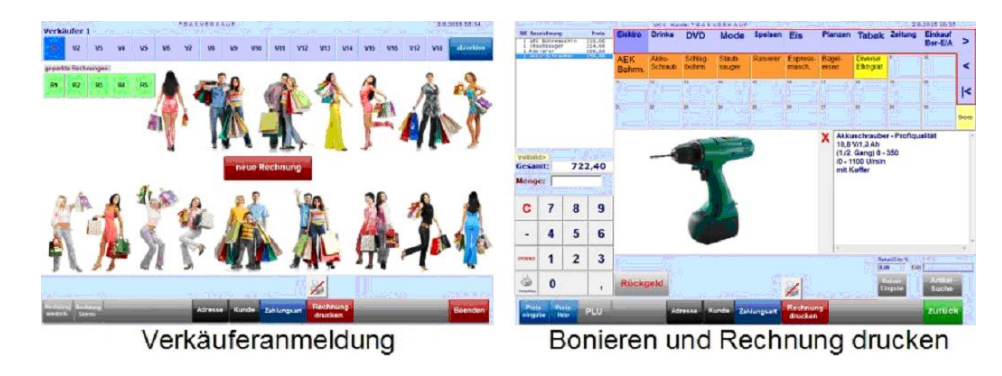

*Abbildung: Shop-Registrierkasse*

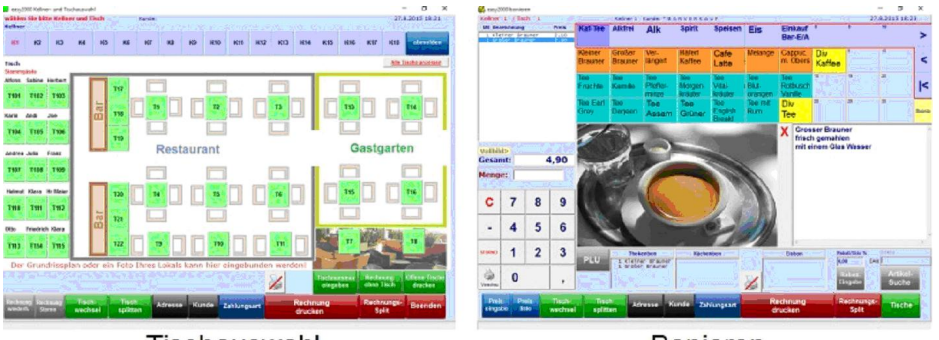

Tischauswahl

**Bonieren** 

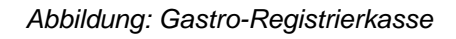

| Umsatz netto Bonus+20%<br>0.00<br>0,00<br>0.00<br>0.00<br>0.00<br>0.00<br>0.00<br>0.00<br>0.00<br>0.00<br>0.00<br>0.00 | 0.00<br>0.00<br>0.00<br>0.00<br>0.00<br>0.00<br>0.00<br>0.00<br>0.00<br>0.00<br>0.00                                                                 | 0.00<br>0.00<br>0.00<br>0.00<br>0.00<br>0.00<br>0.00<br>0.00<br>0.00<br>0.00                                                         | Bonus+10% Mwst Brutto<br>Nr. 69998<br>69999<br>Nr.<br>Nr. 69996<br>69997<br>Nr.<br>Nr. 10010<br>Nr. 10002<br>10003<br>Nr.<br>Nr. 10004<br>10005<br>Nr. |                                                                                                    |
|----------------------------------------------------------------------------------------------------|----------------------------------------------------------------------------------------------------|----------------------------------------------------------------------------------------------------|----------------------------------------------------------------------------------------------------|----------------------------------------------------------------------------------------------------|
|                                                                                                    |                                                                                                    |                                                                                                    |                                                                                                    |                                                                                                    |
|                                                                                                    |                                                                                                    |                                                                                                    |                                                                                                    |                                                                                                    |
|                                                                                                    |                                                                                                    |                                                                                                    |                                                                                                    |                                                                                                    |
|                                                                                                    |                                                                                                    |                                                                                                    |                                                                                                    |                                                                                                    |
|                                                                                                    |                                                                                                    |                                                                                                    |                                                                                                    |                                                                                                    |
|                                                                                                    |                                                                                                    |                                                                                                    |                                                                                                    |                                                                                                    |
|                                                                                                    |                                                                                                    |                                                                                                    |                                                                                                    |                                                                                                    |
|                                                                                                    |                                                                                                    |                                                                                                    |                                                                                                    |                                                                                                    |
|                                                                                                    |                                                                                                    |                                                                                                    |                                                                                                    |                                                                                                    |
|                                                                                                    |                                                                                                    |                                                                                                    |                                                                                                    |                                                                                                    |
|                                                                                                    |                                                                                                    |                                                                                                    | Nr. 10006                                                                                                    |                                                                                                    |
|                                                                                                    |                                                                                                    | 0.00                                                                                                    | Nr. 10007                                                                                                    |                                                                                                    |
|                                                                                                    | 0.00                                                                                                    | 0.00                                                                                                    | 10008<br>Nr.                                                                                                    |                                                                                                    |
| 0.00                                                                                                    | 0.00                                                                                                    | 0.00                                                                                                    | Nr. 10009                                                                                                    |                                                                                                    |
| 0.00                                                                                                    | 0.00                                                                                                    | 0.00                                                                                                    | 10011<br>Nr.                                                                                                    |                                                                                                    |
|                                                                                                    |                                                                                                    |                                                                                                    |                                                                                                    |                                                                                                    |
|                                                                                                    |                                                                                                    |                                                                                                    |                                                                                                    |                                                                                                    |
|                                                                                                    |                                                                                                    |                                                                                                    |                                                                                                    |                                                                                                    |
|                                                                                                    |                                                                                                    |                                                                                                    |                                                                                                    |                                                                                                    |
|                                                                                                    |                                                                                                    |                                                                                                    |                                                                                                    |                                                                                                    |
|                                                                                                    |                                                                                                    |                                                                                                    |                                                                                                    |                                                                                                    |
|                                                                                                    |                                                                                                    |                                                                                                    |                                                                                                    |                                                                                                    |
|                                                                                                    |                                                                                                    |                                                                                                    |                                                                                                    |                                                                                                    |
|                                                                                                    |                                                                                                    |                                                                                                    |                                                                                                    |                                                                                                    |
|                                                                                                    |                                                                                                    |                                                                                                    |                                                                                                    |                                                                                                    |
|                                                                                                    |                                                                                                    |                                                                                                    |                                                                                                    |                                                                                                    |
|                                                                                                    |                                                                                                    |                                                                                                    |                                                                                                    |                                                                                                    |
|                                                                                                    |                                                                                                    |                                                                                                    |                                                                                                    |                                                                                                    |
|                                                                                                    |                                                                                                    |                                                                                                    |                                                                                                    |                                                                                                    |
|                                                                                                    |                                                                                                    |                                                                                                    | Nr.                                                                                                    |                                                                                                    |
|                                                                                                    |                                                                                                    |                                                                                                    |                                                                                                    |                                                                                                    |
|                                                                                                    | 0.00                                                                                                    |                                                                                                    | 10027<br>Nr.                                                                                                    |                                                                                                    |
|                                                                                                    | 0.00                                                                                                    | 0.00                                                                                                    |                                                                                                    |                                                                                                    |
|                                                                                                    |                                                                                                    |                                                                                                    |                                                                                                    |                                                                                                    |
|                                                                                                    |                                                                                                    | 0.00                                                                                                    | Nr.                                                                                                    |                                                                                                    |
|                                                                                                    | 0.00<br>0.00<br>0.00<br>0.00<br>0.00<br>0.00<br>0.00<br>0.00<br>0.00<br>0.00<br>0.00<br>0.00<br>0.00<br>0.00<br>0.00<br>0.00<br>0.00<br>0.00<br>0,00 | 0.00<br>0.00<br>0.00<br>0.00<br>0.00<br>0.00<br>0.00<br>0.00<br>0.00<br>0.00<br>0.00<br>0.00<br>0.00<br>0.00<br>0.00<br>0.00<br>0.00 | 0.00<br>0.00<br>0.00<br>0.00<br>0.00<br>0.00<br>0.00<br>0.00<br>0.00<br>0.00<br>0.00<br>0.00<br>0.00<br>0.00<br>0.00<br>0.00<br>0.00                   | 10013<br>Nr.<br>Nr. 10014<br>10015<br>Nr.<br>10012<br>Nr.<br>Nr. 10016<br>10034<br>Nr.<br>Nr. 10017<br>10018<br>Nr.<br>10019<br>Nr.<br>Nr. 10020<br>10024<br>Nr.<br>Nr. 10022<br>Nr. 10023<br>10025<br>Nr. 10026<br>Nr. 10028<br>Nr. 10021<br>10029 |

*Abbildung: Kundenauswahl*

## **2.1 Durch welche technischen und logischen Gegebenheiten wird die vollständige und richtige Erfassung und Wiedergabe sichergestellt:**

Es wird für jeden Geschäftsfall ein Beleg erstellt, der in seinen Detailangaben der Kassenrichtlinie entspricht. Dabei wird eine fortlaufende Rechnungsnummer vergeben. Auf der Rechnung wird die Rechnungsnummer, das Datum und die Uhrzeit gedruckt.

Ein Beleg kann nicht gelöscht werden. Ein Beleg kann jedoch storniert werden. Dabei bleibt der ursprüngliche Beleg erhalten und es wird ein neuer Stornobeleg mit demselben Inhalt aber mit Minusbeträgen erstellt.

Die Daten eines Geschäftsfalls können nicht gelöscht werden. Diese bleiben auch dann gespeichert, wenn ein Geschäftsfall nicht abgeschlossen wurde. Bereits gespeicherte Mengen und Waren können nur mit Minus-Mengen storniert werden. Ein Beleg zum Geschäftsfall wird dann mit allen +/- Mengen und Waren und mit Summe 0 abgeschlossen und ausgedruckt wenn alle Mengen und Waren durch Minuseingabe storniert wurden. Somit ist jede im System gebuchte Erfassung – auch wenn sie nicht zu einem Geschäftsfall führt – dauerhaft gespeichert. Dadurch ist die vollständige Erfassung und Wiedergabe der Eingaben gewährleistet.

**Die Daten werden in einer relationalen Datenbank auf Basis von Binärdateien gespeichert. Die innere Datenstruktur ist nicht öffentlich bekannt. Da es sich um Binärdateien handelt und die Datenstruktur nicht öffentlich ist, kann der Inhalt dieser Datenbanken von aussen nicht geändert werden wie das z.B. bei Textdateien möglich wäre. Dadruch kann der Benutzer die Daten nicht selbst von aussen verändern oder Datensätze löschen.**

Die Wiedergabe der Belege erfolgt beim Verkaufsvorgang durch Ausdruck einer Rechnung (Bon) an einen angeschlossenen Bürodrucker oder Bondrucker:

| Alfred Müller<br>Hauptstrasse<br>$A-1011$ Wien                                                                       |                  | Alfred Müller<br>Hauptstrasse<br>A-1011 Wien                                                                         |              |  |  |
|----------------------------------------------------------------------------------------------------|------------------|----------------------------------------------------------------------------------------------------|--------------|--|--|
| RECHNUNG Nr. 1006<br>Datum: 19.04.2015<br>Zeit: 09:51 Uhr<br>Verkäufer: 1 Sabine<br>Vielen Dank für Ihre Bestellung. |                  | RECHNUNG Nr. 1006<br>Datum: 19.04.2015<br>Zeit: 09:51 Uhr<br>Verkäufer: 1 Sabine<br>Vielen Dank für Ihre Bestellung. |              |  |  |
| 1 AEK Bohrmaschine<br>1 Akku-Schrauber                                                                               | 210,00<br>190.80 | 1 Großer Brauner                                                                                                    | 2,80         |  |  |
| Summe EUR:<br>Bankomatzahlung                                                                                        | 400,80           | 1 Tee Pfefferminze<br>1 Tee Morgenkräuter                                                                            | 3,00<br>3,00 |  |  |
| Gegeben:<br>Rückgeld:                                                                                                | 420,00<br>19,20  | Summe EUR:<br>Barzahlung                                                                                             | 8,80         |  |  |
| Betrag beinhaltet:<br>20,00 % Mwst von<br>$334.00 =$                                                                 | 66,80            | Betrag beinhaltet:<br>$7.33 =$<br>20.00 % Mwst von                                                                   | 1,47         |  |  |
| Vielen Dank für Ihren Besuch !!                                                                                      |                  | Vielen Dank für Ihren Besuch!                                                                                        |              |  |  |

*Abbildung: Rechnung Shop-Kasse / Gastro-Kasse*

Die Wiedergabe der Geschäftsfälle und Belege erfolgt auch im Bericht des Datenerfassungsprotokolls im Druckfileformat (ASCII-Code) welches mit dem Tagesabschluss und im Analysemodul jederzeit als elektronisches File direkt aus der binären Datenbank heraus, erstellt wird.

## **2.2 Wie kann der Nachweis der vollständigen und richtigen Erfassung aller Geschäftsvorfälle geführt werden:**

Mit dem Tagesabschluss können Tagesberichte, Verkäuferberichte und Stornoberichte sowie detaillierte PLU-Berichte (auf Artikelebene) und ein Kassenbuch erstellt und gedruckt werden:

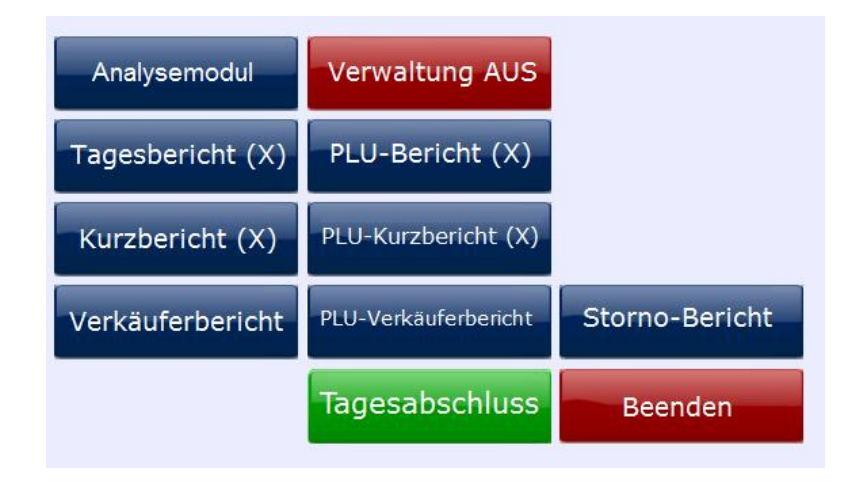

*Abbildung: Verwaltungsmenü für Tagesabschluss*

Der TAGESABSCHLUSS erstellt im Ordner "ExportKasse" automatisch

- den **Bericht des Datenerfassungsprotokolls** im Druckfileformat (ASCII-Code),
- den **Tagesbericht** und
- ein **Kassenbuch**

als elektronische Files direkt aus der binären Datenbank heraus:

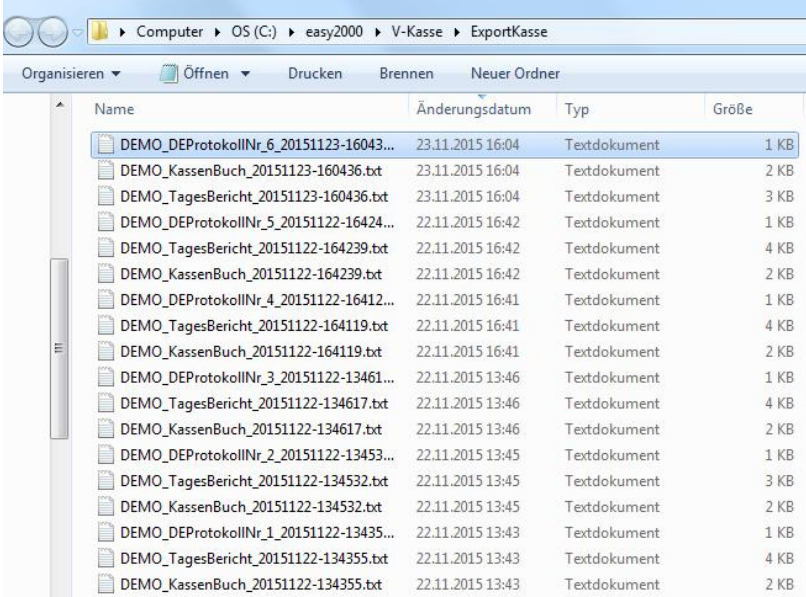

*Abbildung: Ordner mit den Bericht-Dateien des Datenerfassungsprotokolls im Druckfileformat*

Diese Files sollen vom Anwender täglich auf einem Externen Datenträger gesichert und für die Steuerprüfung aufbewahrt werden. Die Bericht-Dateien des Datenerfassungsprotokolls enthalten:

- fortlaufende Numerierung der Bericht-Dateien des Datenerfassungsprotokolls
- den Inhalt der Belege mit Datum, Uhrzeit, Rechnungsnummer, Menge und Bezeichnung der Waren sowie Einzel- und Gesamtpreise und Mehrwertsteuer
- fortlaufende Belegnummer in den Bericht-Dateien des Datenerfassungsprotokolls zusätzlich zur lfd. Rechnungsnummer:
- In der Gastro-Version enthalten die Bericht-Dateien des Datenerfassungsprotokolls auch die Hilfsbons für Küche, Theke und Eisbar

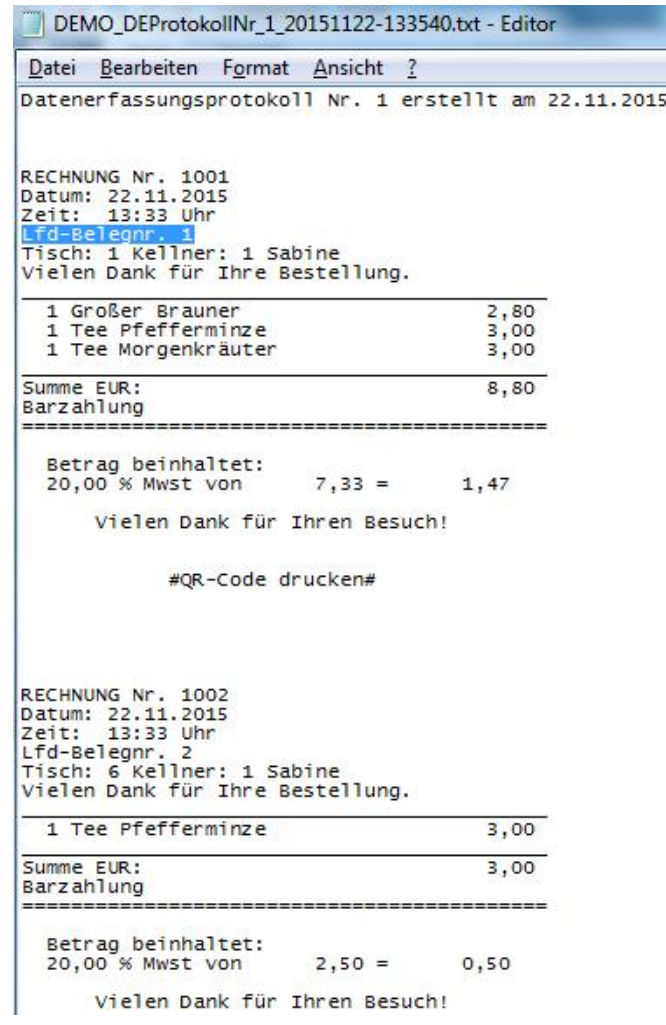

Alle oben angeführten Datenerfassungsprotkoll-Files und Berichte können jederzeit im Analysemodul erneut aus der relationalen Binär-Datenbank, erstellt werden. Somit kann der Unternehmer jederzeit rasch den Nachweis der vollständigen Erfassung der Geschäftsfälle und der Buchungen, die nicht zu einem Geschäftsfall geführt haben, erbringen:

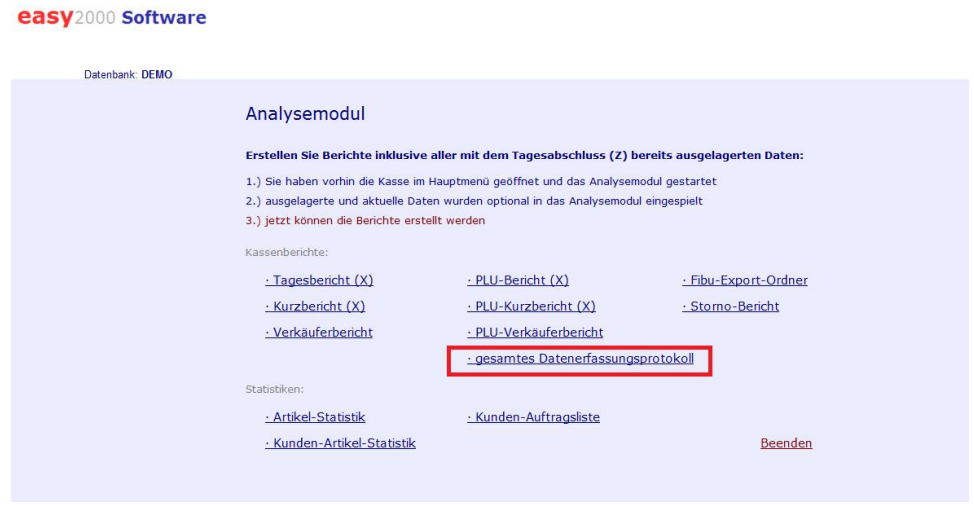

Eine regelmässige Datensicherung der Datenbankdateien auf externe Datenträger ist zum Schutz von Hardware- und Systemfehlern lt. Handbuch durchzuführen und zur Sicherstellung der Wiedergabe erforderlich.

Bei Versionen mit integriertem Warenwirtschaftsmodul können auch die Lagerbewegungen (Verkauf / Einkauf / Korrekturbuchungen) eingesehen und gedruckt werden:

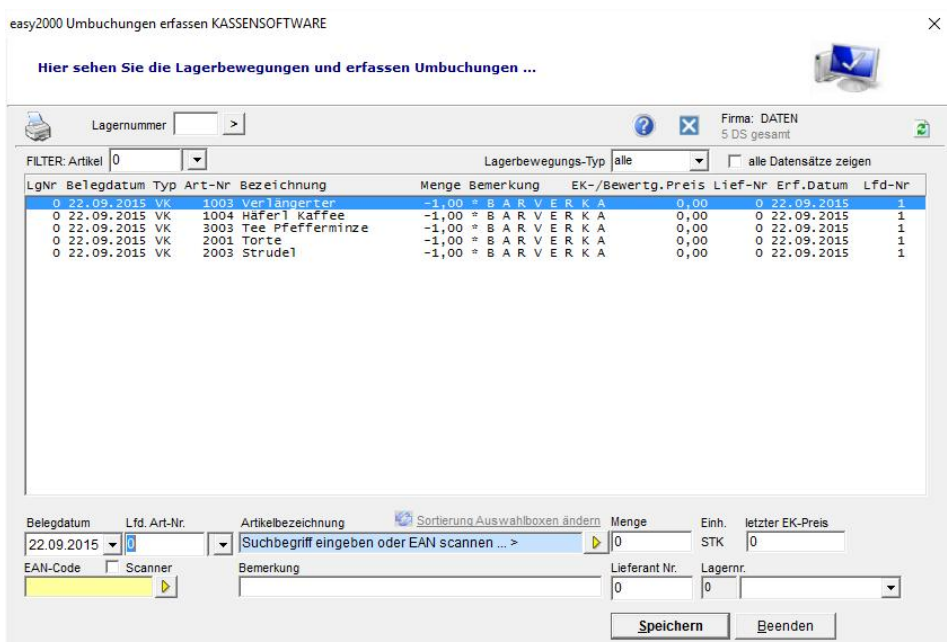

*Abbildung: Warenwirtschaft*

Auch die Daten der Warenwirtschaft werden in einer relationalen Datenbank auf Basis von Binärdateien gespeichert. Die innere Datenstruktur ist auch hier nicht öffentlich bekannt. Da es sich um Binärdateien handelt und die Datenstruktur nicht öffentlich ist, kann der Inhalt dieser Datenbanken von aussen nicht geändert werden wie das z.B. bei Textdateien möglich wäre.

Die Speicherung und Wiedergabe der Daten ist redundant:

- Datenbank der Registrierkasse
- Datenbank der Warenwirtschaft
- Wiedergabe der Bericht-Dateien des Datenerfassungsprotokolls
- Wiedergabe des Tagesberichtes
- Wiedergabe des Kassenbuches
- Wiedergabe des Stornoberichtes
- Wiedergabe der Lagerbewegungen (Einkauf / Verkauf bei Versionen mit integriertem Warenwirtschaftsmodul)
- Wiedergabe im FIBU-Datenexport
- Wiedergabe von Verkäufer/Kellner-Berichten
- Wiedergabe von Umsatzstatistiken und Berichten

Durch die Redundanz wird die Manipulationssicherheit erhöht.

## **2.3 Zu welchem Kassentyp gehört die Kasse:**

Die Registrierkasse gehört zum Kasse Typ 3 - Kassensysteme bzw. PC-Kassen

easy2000 Software Mag. Peter Loch Lenaustrasse 4 4614 Marchtrenk